# COMP1521 23T3 — Concurrency, Parallelism, Threads

 $h_{\text{aw.edu.au}/\text{-cst521/23T3}/$  COMP1521 23T3 — Concurrency, Parallelism, Threads 1 / 38

 $h_{\text{MMS1}}$  and  $h_{\text{MMS1}}$  Concurrency, Parallelism, Threads 2  $\frac{1}{2}$  / 38

https://www.cse.unsw.edu.au/~cs1521/23T3/

## Concurrency + Parallelism

- Concurrency vs Parallelism
- Flynn's taxonomy
- Threads in C
- What can go wrong?
- Synchronisation with mutexes
- What can still go wrong?
- Atomics
- Lifetimes + Thread barriers

## Concurrency? Parallelism?

## Concurrency:

multiple computations in overlapping time periods … does *not* have to be simultaneous

#### Parallelism:

multiple computations executing *simultaneously*

Common classifications of types of parallelism (Flynn's taxonomy):

- SISD: Single Instruction, Single Data ("no parallelism") • e.g. our code in mipsy
- SIMD: Single Instruction, Multiple Data ("vector processing"):
	- multiple cores of a CPU executing (parts of) same instruction
	- e.g., GPUs rendering pixels
- MISD: Multiple Instruction, Single Data ("pipelining"):
	- data flows through multiple instructions; very rare in the real world
	- e.g., fault tolerance in space shuttles (task replication), sometimes A.I.
- MIMD: Multiple Instruction, Multiple Data ("multiprocessing")
	- multiple cores of a CPU executing different instructions https://www.cse.unsw.edu.au/~cs1521/23T3/ COMP1521 23T3 — Concurrency, Parallelism, Threads 3 / 38

## Distributed Parallel Computing: Parallelism Across Many Computers

Parallelism can also occur between multiple computers!

Example: Map-Reduce is a popular programming model for

- manipulating *very large* data sets
- on a large network of computers local or distributed
	- spread across a rack, data center or even across continents

The *map* step filters data and distributes it to nodes

- data distributed as (key, value) pairs
- each node receives a set of pairs with common key

Nodes then perform calculation on received data items.

The *reduce* step computes the final result

• by combining outputs (calculation results) from the nodes

There also needs a way to determine when all calculations completed.

#### https://www.cse.unsw.edu.au/~cs1521/23T3/ COMP1521 23T3 — Concurrency, Parallelism, Threads 4 / 38 (1999) 4 / 38 Data Parallel Computing: Parallelism Across An Array

- multiple, identical processors
- each given one element of a data structure from main memory
- each performing same computation on that element: SIMD
- results copied back to data structure in main memory

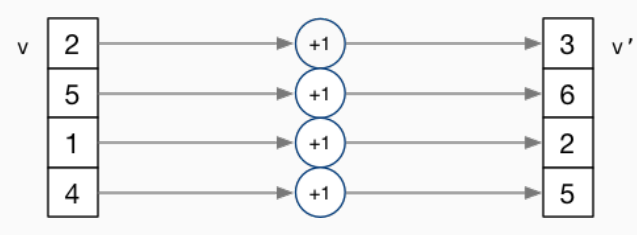

- But not totally independent: need to *synchronise* on completion
- Graphics processing units (GPUs) provide this form of parallelism
	- used to compute the same calculation for every pixel in an image quickly
	- popularity of computer gaming has driven availablity of powerful hardware
	- there are tools & libraries to run some general-purpose programs on GPUs
	- if the algorithm fits this model, it might run 5-10x faster on a GPU
	- e.g., GPUs used heavily for neural network training (deep learning) https://www.cse.unsw.edu.au/~cs1521/23T3/ COMP1521 23T3 — Concurrency, Parallelism, Threads 5 / 38

# Parallelism Across Processes

One method for creating parallelism:

create multiple processes, each doing part of a job.

- child executes concurrently with parent
- runs in its own address space
- inherits some state information from parent, e.g. open fd's

Processes have some disadvantages:

- process switching is *expensive*
- each require a *significant* amount of state memory usage
- communication between processes potentially limited and/or slow

But one big advantage:

• separate address spaces make processes more robust.

The web server providing the class website uses process-level parallelism

An android phone will have several hundred processes running.

Threads allow us parallelism *within* a process.

- Threads allow *simultaneous* execution.
- Each thread has its own execution state often called Thread control block (TCB).
- Threads within a process *share* address space:
	- threads share code: functions
	- threads share global/static variables
	- threads share heap: malloc
- But a *separate* stack for each thread: • local variables *not* shared
- Threads in a process share file descriptors, signals.

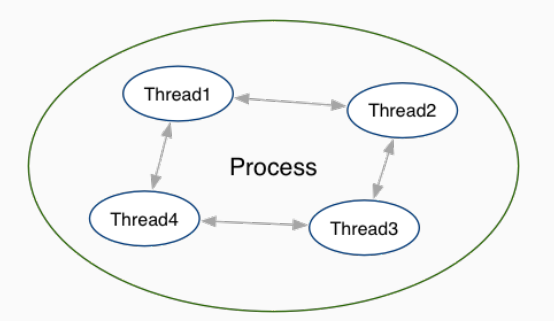

 $h_{\text{COMP1521 23T3}} -$  Concurrency, Parallelism, Threads  $\frac{1}{2}$  /  $\frac{1}{2}$  /  $\frac{1}{2}$  /  $\frac{1}{2}$  /  $\frac{38}{2}$ 

 $h_{\text{MDIS1}}$  23T3 — Concurrency, Parallelism, Threads  $8/38$ 

## Threading with POSIX Threads (pthreads)

POSIX Threads is a widely-supported threading model. supported in most Unix-like operating systems, and beyond

Describes an API/model for managing threads (and synchronisation).

#include <pthread.h>

More recently, ISO C:2011 has adopted a pthreads-like model… less well-supported generally, but very, very similar.

# *pthread\_create(3)*: create a new thread

```
int pthread_create (
  pthread_t *thread,
  const pthread_attr_t *attr,
  void *(*thread_main)(void *),
  void *arg):
```
- Starts a new thread running the specified thread\_main(arg).
- Information about newly-created thread stored in thread.
- Thread has attributes specified in attr (NULL if you want no special attributes).
- Returns 0 if OK, -1 otherwise and sets errno
- analogous to *posix\_spawn(3)*

## *pthread\_join(3)*: wait for, and join with, a terminated thread

#### int pthread\_join (pthread\_t thread, void \*\*retval);

- waits until thread terminates
	- if thread already exited, does not wait
- thread return/exit value placed in \*retval
- if main returns, or *exit(3)* called, *all* threads terminated
	- program typically needs to wait for all threads before exiting
- analogous to *waitpid(3)*

*pthread\_exit(3)*: terminate calling thread

#### void pthread\_exit (void \*retval);

• terminates the execution of the current thread (and frees its resources)

https://www.com/23T3/ Concurrency, Parallelism, Threads 10 / 38T3 10 / 38T4 23T3 — Concurrency, Parallelism, Threads 10 / 38T4 10 / 38T4 10 / 38T4 10 / 38T4 10 / 38T4 10 / 38T4 10 / 38T4 10 / 38T4 10 / 38T4 10 / 38T4 10 /

- retval returned see *pthread\_join(3)*
- analagous to *exit(3)*

#### Example: two\_threads.c  $-$  creating two threads #1

```
#include <pthread.h>
#include <stdio.h>
// This function is called to start thread execution.
// It can be given any pointer as an argument.
void *run_thread(void *argument) {
   int *p = argument;for (int i = 0; i < 10; i++) {
        printf("Hello this is thread #%d: i=%d\n", *p, i);
    }
   // A thread finishes when either the thread's start function
   // returns, or the thread calls `pthread exit(3)'.
   // A thread can return a pointer of any type --- that pointer
   // can be fetched via `pthread_join(3)'
    return NULL;
}
```
https://www.cse.unsw.edu.au/~cs1521/23T3/ COMP1521 23T3 — Concurrency, Parallelism, Threads 11 / 38 (11 / 38 / 38 / 11 / 38 / 11 / 38 / 11 / 38 / 11 / 38 / 11 / 38 / 11 / 38 / 11 / 38 / 11 / 38 / 11 / 38 / 11 / 38 / 11 / 3

```
Example: two_threads.c - creating two threads #2
```

```
int main(void) {
    // Create two threads running the same task, but different inputs.
    pthread_t thread_id1;
    int thread_number1 = 1;
    pthread_create(&thread_id1, NULL, run_thread, &thread_number1);
    pthread_t thread_id2;
    int thread number2 = 2;
    pthread_create(&thread_id2, NULL, run_thread, &thread_number2);
    // Wait for the 2 threads to finish.
    pthread_join(thread_id1, NULL);
    pthread_join(thread_id2, NULL);
    return 0;
}
```
source code for two\_threads.c

## Example:  $n_{\text{t}}$  threads.c – creating many threads

```
int n_threads = strtol(argv[1], NULL, 0);
    assert(0 < n_{{\text{th}}}reads && n_threads < 100);
    pthread_t thread_id[n_threads];
   int argument[n_threads];
   for (int i = 0; i < n threads; i++) {
        argument[i] = i;pthread_create(&thread_id[i], NULL, run_thread, &argument[i]);
   }
   // Wait for the threads to finish
    for (int i = 0; i < n_threads; i++) {
        pthread join(thread id[i], NULL);
    }
    return 0;
}
```
https://www.cse.unsw.edu.au/~cs1521/23T3/ COMP1521 23T3 — Concurrency, Parallelism, Threads 14 / 38

https://www.cse.unsurency.edu.au/23T3 — Concurrency, Parallelism, Threads 13 / 38  $\pm$ 

source code for n\_threads.c

## Example: thread  $sum.c -$  dividing a task between threads (i)

```
struct job {
   long start, finish;
    double sum;
};
void *run_thread(void *argument) {
   struct job *j = argument;
   long start = j->start;
   long finish = j->finish;
   double sum = 0;
    for (long i = start; i < finish; i++) {
        sum + = i;}
    j->sum = sum;
```

```
source code for thread_sum.c
```

```
Example: thread sum.c - dividing a task between threads (ii)
printf("Creating %d threads to sum the first %lu integers\n"
       "Each thread will sum %lu integers\n",
       n threads, integers to sum, integers per thread);
pthread_t thread_id[n_threads];
struct job jobs[n_threads];
for (int i = 0; i < n_threads; i++) {
    jobs[i].start = i * integers\_per\_thread;jobs[i].finish = jobs[i].start + integers per thread;
    if (jobs[i].finish > integers_to_sum) {
        jobs[i].finish = integers_to_sum;
    }
    // create a thread which will sum integers_per_thread integers
    pthread_create(&thread_id[i], NULL, run_thread, &jobs[i]);
}
```
source code for thread\_sum.c

Example: thread\_sum.c  $-$  dividing a task between threads (iii)

```
double overall sum = 0;
for (int i = 0; i < n threads; i++) {
    pthread_join(thread_id[i], NULL);
    overall_sum += jobs[i].sum;
}
printf("\nCombined sum of integers 0 to %lu is %.0f\n", integers_to_sum,
       overall sum);
return 0;
```
https://www.cse.unsw.edu.au/~cs1521/23T3/ COMP1521 23T3 — Concurrency, Parallelism, Threads 16 / 38

source code for thread\_sum.c

#### thread\_sum.c performance

Seconds to sum the first 1e+10 (10,000,000,000) integers using double arithmetic, with  $N$  threads, on some different machines...

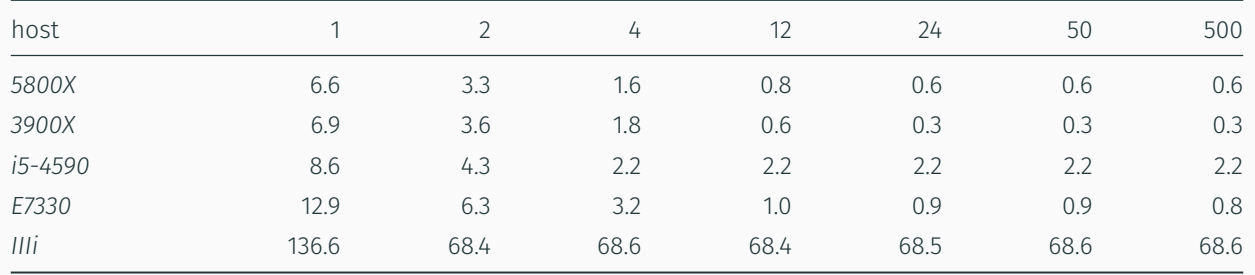

https://www.cse.unsw.edu.au/~cs1521/23T3/ COMP1521 23T3 — Concurrency, Parallelism, Threads 17 / 38

*5800X*: AMD Ryzen 5800X; 8 cores, 16 threads, 3.8 GHz, 2020 *3900X*: AMD Ryzen 3900X; 12 cores, 24 threads, 3.8 GHz, 2019 *i5-4590*: Intel Core i5-4590; 4 cores, 4 threads, 3.3 GHz, 2014 *E7330*: Intel Xeon E7330; 4 sockets, 4 cores, 4 threads, 2.4 GHz, 2007 *IIIi*: Sun UltraSPARC IIIi; 2 sockets, 1 core, 1 thread, 1.5 GHz, 2003

```
Example: two threads broken.c - shared mutable state gonna hurt you
int main(void) {
    pthread_t thread_id1;
    int thread number = 1;
    pthread_create(&thread_id1, NULL, run_thread, &thread_number);
    thread_number = 2;
    pthread t thread id2;
    pthread_create(&thread_id2, NULL, run_thread, &thread_number);
    pthread_join(thread_id1, NULL);
    pthread_join(thread_id2, NULL);
    return 0;
}
```
source code for two\_threads\_broken.c

• variable thread\_number will probably change in main, *before* thread 1 starts executing…

https://www.cse.unsw.edu.au/~cs1521/23T3/ COMP1521 23T3 — Concurrency, Parallelism, Threads 19 / 38

https://www.cse.unsw.edu.au/~cs1521/23T3/ COMP1521 23T3 — Concurrency, Parallelism, Threads 20 / 38

 $\cdot \implies$  thread 1 will probably print Hello this is thread 2 ... ?!

Example: bank\_account\_broken.c  $-$  unsafe access to global variables (i)

```
int bank_account = 0;
// add $1 to Andrew's bank account 100,000 times
void *add_100000(void *argument) {
    for (int i = 0; i < 100000; i++) {
        // execution may switch threads in middle of assignment
        // between load of variable value
        // and store of new variable value
        // changes other thread makes to variable will be lost
        nanosleep(6 (struct time spec) { .tv_nsec = 1 }, NULL);// RECALL: shorthand for `bank_account = bank_account + 1`
       bank_account++;
    }
   return NULL;
}
```
source code for bank\_account\_broken.c

Example: bank\_account\_broken.c  $-$  unsafe access to global variables (ii)

```
int main(void) {
    // create two threads performing the same task
    pthread_t thread_id1;
    pthread_create(&thread_id1, NULL, add_100000, NULL);
    pthread_t thread_id2;
    pthread_create(&thread_id2, NULL, add_100000, NULL);
    // wait for the 2 threads to finish
    pthread_join(thread_id1, NULL);
    pthread join(thread id2, NULL);
    // will probably be much less than $200000
    printf("Andrew's bank account has $%d\n", bank_account);
    return 0;
}
```
Incrementing a global variable is not an *atomic* operation.

• (*atomic*, from Greek — "indivisible")

```
int bank_account;
void *thread(void *a) {
   // ...
   bank_account++;
   // ...
}
                                           la $t0, bank_account
                                           lw $t1, ($t0)
                                           addi $t1, $t1, 1
                                           sw $t1, ($t0)
                                           .data
                                           bank_account: .word 0
```
Global Variables and Race Condition

If, initially, bank\_account = 42, and two threads increment simultaneously...

```
la $t0, bank_account
# \{ \} bank_account = 42 \}lw $t1, ($t0)
# \{ | $t1 = 42 |}addi $t1, $t1, 1
# \{ \} \$t1 = 43 \}sw $t1, ($t0)
# {| bank_account = 43 |}
                                           la $t0, bank_account
                                            # \{ \vert bank_account = 42 \vert \}lw $t1, ($t0)
                                            # {| $t1 = 42 |}
                                            addi $t1, $t1, 1
                                            # \{ | $t1 = 43 |}
                                            sw $t1, ($t0)
                                            # \{ \vert bank_account = 43 \vert \}
```
https://www.cse.unsw.edu.au/~cs1521/23T3/ COMP1521 23T3 — Concurrency, Parallelism, Threads 22 / 38

https://www.cse.unsw.edu.au/~cs1521/23T3/ COMP1521 23T3 — Concurrency, Parallelism, Threads 23 / 38

Oops! We lost an increment.

Threads do not share registers or stack (local variables)… but they *do* share global variables.

#### Global Variable: Race Condition

If, initially, bank  $account = 100$ , and two threads change it simultaneously...

```
la $t0, bank_account
# {| bank_account = 100 |}
lw $t1, ($t0)
# {| $t1 = 100 |}
addi $t1, $t1, 100
# \{ | $t1 = 200 | }sw $t1, ($t0)
# \{ \} bank account = ...? \}la $t0, bank_account
                                        # {| bank_account = 100 |}
                                        lw $t1, ($t0)
                                        # {| $t1 = 100 |}
                                        addi $t1, $t1, -50
                                        # \{ | $t1 = 50 |}
                                        sw $t1, ($t0)
                                        # {| bank_account = 50 or 200 |}
```
This is a *critical section*.

We don't want two processes in the critical section — we must establish *mutual exclusion*.

```
pthread_mutex_lock(3), pthread_mutex_unlock(3): Mutual Exclusion
int pthread mutex lock (pthread mutex t *mutex);
int pthread_mutex_unlock (pthread_mutex_t *mutex);
   • We associate a mutex with the resource we want to protect.
        • in the case the resources is access to a global variable
   • For a particular mutex, only one thread can be running between lock and unlock
   • Other threads attempting to pthread_mutex_lock will block (wait) until the first thread executes
     pthread_mutex_unlock
For example:
     pthread_mutex_lock (&bank_account_lock);
     andrews bank account += 1000000;
     pthread_mutex_unlock (&bank_account_lock);
                                       https://www.cse.unsw.edu.au/~cs1521/23T3/ COMP1521 23T3 — Concurrency, Parallelism, Threads 25 / 38
Example: bank_account_mutex.c - guard a global with a mutex
int bank account = 0;
pthread_mutex_t bank_account_lock = PTHREAD_MUTEX_INITIALIZER;
// add $1 to Andrew's bank account 100,000 times
void *add_100000(void *argument) {
     for (int i = 0; i < 100000; i++) {
         pthread_mutex_lock(&bank_account_lock);
         // only one thread can execute this section of code at any time
```

```
bank_account = bank_account + 1;
pthread_mutex_unlock(&bank_account_lock);
```

```
}
```
source code for bank\_account\_mutex.c

return NULL;

}

Mutex the world!

- Mutexes solve all our data race problems!
- So, just put a mutex around everything?
- This works, but then we lose the advantages of parallelism
- Python does this *the global interpreter lock* (GIL)
	- although they are (trying to stop)[https://peps.python.org/pep-0703/]
- Linux used to do this the *Big Kernel Lock*
	- removed in 2011

 $h_{\text{MMSM}}$  and  $\frac{1}{25}$   $\frac{1}{38}$   $\frac{1}{38}$ 

## Deadlock

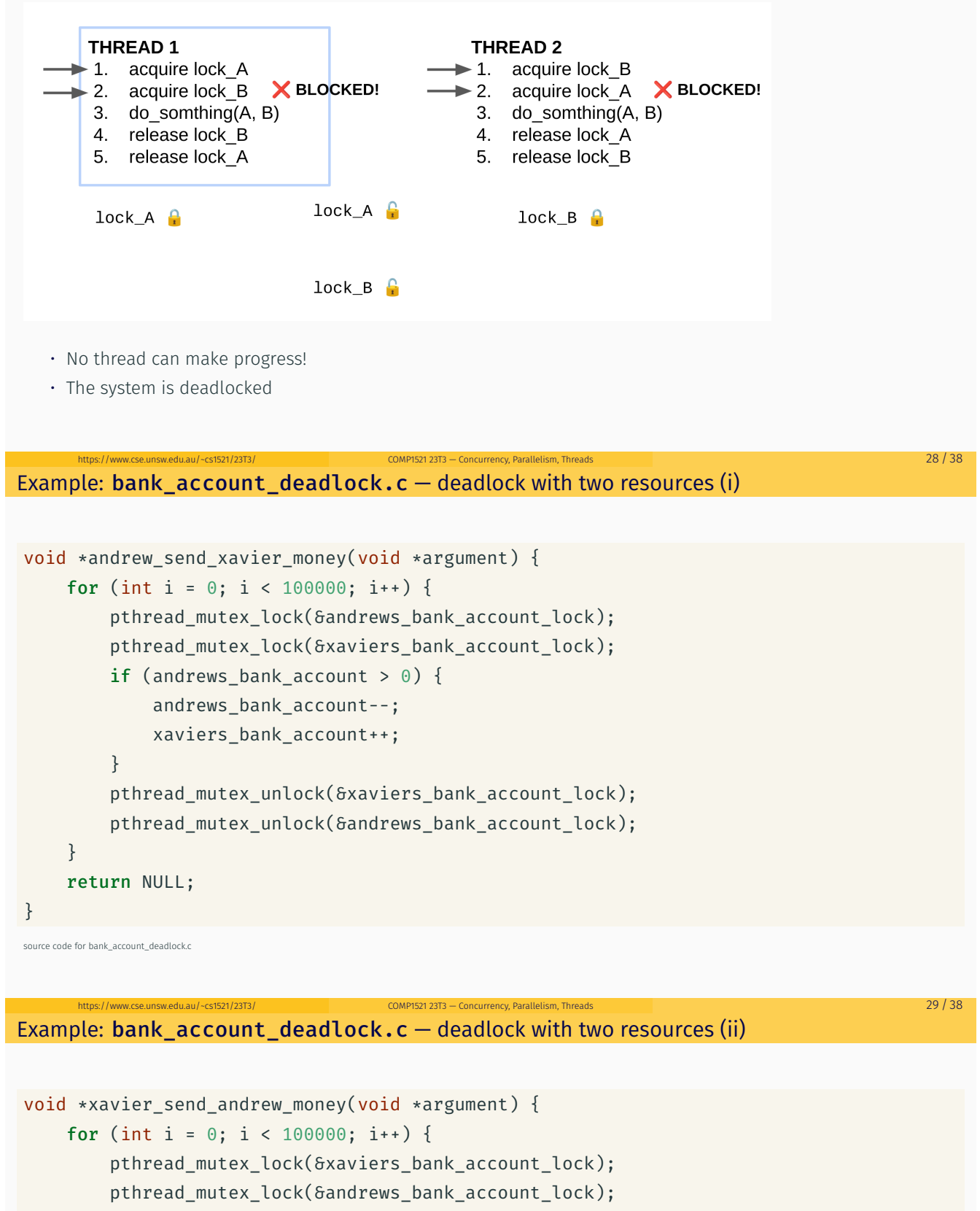

```
if (xaviers_bank_account > 0) {
             xaviers_bank_account--;
             andrews_bank_account++;
         }
         pthread mutex unlock(&andrews bank account lock);
         pthread_mutex_unlock(&xaviers_bank_account_lock);
    }
    return NULL;
}
source code for bank_account_deadlock.c
```

```
Example: bank account deadlock.c - deadlock with two resources (iii)int main(void) {
    // create two threads sending each other money
    pthread_t thread_id1;
    pthread_create(&thread_id1, NULL, andrew_send_xavier_money, NULL);
    pthread_t thread_id2;
    pthread_create(&thread_id2, NULL, xavier_send_andrew_money, NULL);
    // threads will probably never finish
    // deadlock will likely likely occur
    // with one thread holding andrews_bank_account_lock
    // and waiting for xaviers bank account lock
    // and the other thread holding xaviers_bank_account_lock
    // and waiting for andrews_bank_account_lock
    pthread join(thread id1, NULL);
    pthread_join(thread_id2, NULL);
    return 0;
```
#### }

## Avoiding Deadlock

source code for bank\_account\_deadlock.c<br>https://www.cse.unsw.edu.au/~cs1521/23T3

- A simple rule can avoid deadlock in many programs
- All threads should acquire locks in same order
	- also best to release in reverse order (if possible)

# **THREAD 1**

- 1. acquire lock A
- 2. acquire lock B
- 3. do somthing $(A, B)$
- 4. release lock B
- 5. release lock A

#### **THREAD 2**

- 1. acquire lock A
- acquire lock B  $2.$
- $3<sub>1</sub>$ do somthing(A, B)

https://www.cse.unsw.edu.au/~cs1521/23T3/ COMP1521 23T3 — Concurrency, Parallelism, Threads 32 / 38

https://www.com/2012/23T3 — Concurrency, Parallelism, Threads 31 / 38T3 31 / 38T3 31 / 38T3 31 / 38T3 31 / 38T

- $\overline{4}$ . release lock B
- $5.$ release lock A

#### Avoiding Deadlock

• Previous program deadlocked because one thread executed:

pthread\_mutex\_lock(&andrews\_bank\_account\_lock); pthread\_mutex\_lock(&xaviers\_bank\_account\_lock);

and the other thread executed:

pthread\_mutex\_lock(&xaviers\_bank\_account\_lock); pthread\_mutex\_lock(&andrews\_bank\_account\_lock);

• Deadlock avoided if same order used in both threads, e.g

#### Atomics!

Atomic instructions allow a small subset of operations on data, that are guaranteed to execute atomically! For example,

fetch\_add: n += value fetch\_sub: n -= value fetch\_and: n &= value fetch\_or: n |= value fetch\_xor: n ^= value *compare\_exchange*: if  $(n == v1)$  {  $n = v2;$ } return n;

Complete list: https://en.cppreference.com/w/c/atomic https://www.cse.unsw.edu.au/~cs1521/23T3/ COMP1521 23T3 — Concurrency, Parallelism, Threads 34 / 38

Atomics!

- With mutexes, a program can lock mutex A, and then (before unlocking A) lock some mutex B.
	- multiple mutexes can be locked simultaneously.
- Atomic instructions are (by definition!) atomic, so there's no equivalent to the above problem.
	- Goodbye deadlocks!
- Atomics are a fundamental tool for lock-free/wait-free programming.
- Non-blocking: If a thread fails or is suspended, it cannot cause failure or suspension of another thread.

https://www.cse.unsw.edu.au/~cs1521/23T3/ COMP1521 23T3 — Concurrency, Parallelism, Threads 35 / 38

- Lock-free: non-blocking + the system (as a whole) always makes progress.
- Wait-free: lock-free + every thread always makes progress.

Example: bank\_account\_atomic.c  $-$  safe access to a global variable

```
#include <stdatomic.h>
atomic_int bank_account = 0;
// add $1 to Andrew's bank account 100,000 times
void *add_100000(void *argument) {
   for (int i = 0; i < 100000; i++) {
       // NOTE: This *cannot* be `bank_account = bank_account + 1`,
       // as that will not be atomic!
       // However, `bank_account++` would be okay
        // and, `atomic_fetch_add(&bank_account, 1)` would also be okay
       bank account += 1;}
   return NULL;
}
```

```
source code for bank_account_atomic.c
```
- Specialised hardware support is required
	- essentially all modern computers provide atomic support
	- may be missing on more niche / embedded systems.
- Although faster and simpler than traditional locking, there is still a performance penalty using atomics (and increases program complexity).
- Can be incredibly tricky to write correct code at a low level (e.g. memory ordering, which we won't cover in COMP1521).
- Some issues can arise in application; e.g. ABA problem.

## Concurrency is really complex!

- This is just a taste of concurrency!
- Other fun concurrency problems/concepts: livelock, starvation, thundering herd, memory ordering, semaphores, software transactional memory, user threads, fibers, etc.

https://www.cse.unsw.edu.au/~cs1521/23T3/ COMP1521 23T3 — Concurrency, Parallelism, Threads 38 / 38

 $A = 37 / 38$  COMP1521 23T3 — COMP1521 23T3 — Concurrency, Parallelism, Threads 37 / 38

- A number of courses at UNSW offer more:
	- COMP3231/COMP3891: [Extended] operating systems e.g more on deadlock
	- COMP3151: Foundations of Concurrency
	- COMP6991: Solving Modern Programming Problems with Rust e e.g safety through types
	- and more!